# **Print Appointment/Confirmation/Increment letter**

#### Step 1: Navigate yourself to the Maintain Employee panel

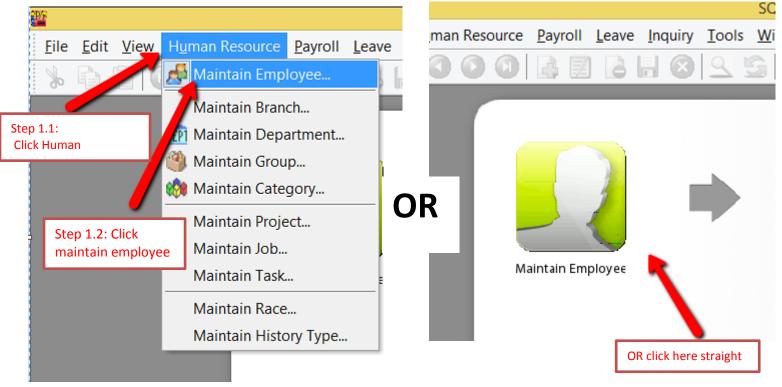

### Step 2: Select the employee

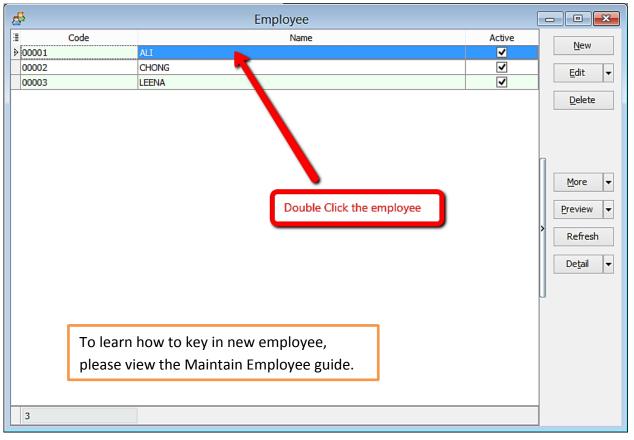

## Step 2: Click preview reports

|     |                    | 기브             | 19 <b>4</b>  | Click here to preview reports                               |                |
|-----|--------------------|----------------|--------------|-------------------------------------------------------------|----------------|
| æ   |                    |                |              | Employee                                                    |                |
| Co  | ode: 0             | 0001           | ~            | Job Title: DIRECTOR                                         | New            |
| Na  | ame: A             | LI             |              |                                                             | <u>E</u> dit ▼ |
|     | _                  |                |              |                                                             | <u>D</u> elete |
| Per | rsonal G           | Grouping       | Family Payro | ll Info. Allowance Deduction Note History Child Attachments | Save           |
|     |                    |                |              |                                                             | Cance <u>l</u> |
| 3   | Post D<br>13/06/20 |                | Type         | Description Entitled to PARKING with rate 50.00             |                |
|     | 13/06/20           |                |              | Entitled to NEWSPAPER with rate 30.00                       | More 🔻         |
|     | 13/06/20           |                |              | Entitled to HOUSE with rate 1,000.00                        | Preview 🔻      |
|     | 13/06/20           | ) <b>1</b> 5 · |              | Entitled to PETROL with rate 200.00                         |                |
|     | 13/06/20           | )15 ·          |              | Entitled to PHONE with rate 100.00                          | Refresh        |
|     | 13/06/20           | ) <b>1</b> 5 · |              | Revise Wages from - to 5,000.00                             | Browse         |
|     | 13/06/20           |                |              | Revise WagesType from to SENIOR                             |                |
|     | 13/06/20           | 15             |              | Revise MaritalStatus from S to M                            |                |
|     |                    |                |              |                                                             |                |
|     |                    |                |              |                                                             |                |
|     |                    |                |              | OR click here to preview                                    |                |
|     |                    |                |              |                                                             |                |
|     |                    |                |              |                                                             |                |
|     |                    |                |              |                                                             |                |

# Step 2: Select the report you want by double clicking it

| Select Rep                                                                                                    | oort ×    |
|----------------------------------------------------------------------------------------------------|-----------|
| HR.Employee.Appointment.Report<br>HR.Employee.Confirmation.Report<br>HR.Employee.Increment.Report<br>HR.Employee.Report<br>PCB.TP1.Report<br>PCB.TP2.Report<br>PCB.TP3.Report<br>Select the report you want |           |
| Select All                                                                                                    | OK Cancel |

# This is the example of the appointment letter

|                                                                                                    | ousness so require, working on sunday or Public Holiday, and at such hour as may be required for the proper<br>performance of your duties.                                                                                                   | Your retirement age shall be 60 years of age                                                                                                    |  |
|----------------------------------------------------------------------------------------------------|----------------------------------------------------------------------------------------------------|----------------------------------------------------------------------------------------------------|--|
|                                                                                                    | 9. WORKING HOURS                                                                                                    | 16. NON-COMPETITION & NON-SOLICITATION                                                                                                    |  |
|                                                                                                    | Your working hours and days will be in accordance with that established by the company. They are subjected to                                                                                                    | You agree that during your employmentby the Company and for a period of two (2) years after the termination<br>of your employment, provided the Company has not with drawn from selling products in the sale Pacific region.              |  |
| 15 Jun 2015 Private & Constraints                                                                                                    | change as and when deemed necessary. In case of emergency or pressure of work demand, the companyshall                                                                                                    | oryour employment, provided the Company has not withdrawn from selling products in the Asia Pacific region,<br>you will not -                                                                                                    |  |
|                                                                                                    | request you to perform extended hours as deemed necessary for the business.                                                                                                    | you will not."                                                                                                    |  |
| ALI (1/C No:870325071111)<br>5.34L4V BESI 123/79D                                                                                                    | The following are vorking hours applicable to you (subject to change) >                                                                                                    | (a) engage or be directly engaged or concerned with or interested in any business which is in competition or similar                                                                                                    |  |
| KELANTAN                                                                                                    | menoral are very a possibilitate o to (astern central).                                                                                                    | with the business in any country or place where the Company or any of its affiliates or joint ventures (the "Group)                                                                                                    |  |
| 11600 JELUTONG                                                                                                    | Monday - Friday: 9.00 am to 5.00 pm (1 hour lunch break)                                                                                                    | has carried on or is carrying on its businesson take whether directly or indirectly, such businessin any country or<br>againt any such person. firm, companyor groanization with technical, commercial or professional advice in relation |  |
| PULAU FINANG                                                                                                    | Saturday: 9.00 am to 1.00 pm                                                                                                    | to such business; or                                                                                                    |  |
|                                                                                                    | 10. ANNUAL LEAVE                                                                                                    | (b) either on your own account or for any person, firm, company or organization solid tor entice or endeavor to solid                                                                                                    |  |
| DearAl                                                                                                    | You will be entitled to annual leave as stated below:                                                                                                    | or entice awayfromany company in the Group whether or not such person would commit any breach of his<br>contract of employment by reason of leaving the service of the relevant company in the Group.                                     |  |
|                                                                                                    |                                                                                                    |                                                                                                    |  |
| RE: OFFER OF EMPLOYMENT                                                                                                    | Years of service No. of days<br>Less than 2 years DR days                                                                                                    | 17. STAFF REGULATION                                                                                                    |  |
| Following your recent discussion with us, this letter is to summarize the basic terms and conditions of your current employment                                                                                                    | 2 years buttes than 5 years 12 days                                                                                                    | The company reserves the right to promulgate and amend staff regulations from time to time which you will be                                                                                                    |  |
| Percente you receive caused merca, the received annual as the base of means on brook of you can entering by merc                                                                                                    | 5 years and above 16 days                                                                                                    | required to observe.                                                                                                    |  |
|                                                                                                    | 11. STCK LEAVE                                                                                                    |                                                                                                    |  |
| <ol> <li>EMPLOYMENT<br/>Your position is DIRECTOR in our company with effect from 13 Jun 2015 upon the terms</li> </ol>                                                                                                    | 11 SUCK LEAVE<br>You will be entited to paysick leave as dated below:                                                                                                    |                                                                                                    |  |
| and conditions here in contained provided that the Company reserves the right to very your duties.                                                                                                    |                                                                                                    | If you agree to the above terms and conclibing of employment, Kindlysign and return the duplicate copy of this letter<br>to us latest by                                                                                                  |  |
|                                                                                                    | (a) Where no hospitalization is necessary, the entitlement will be as follows:                                                                                                    | to us latest by                                                                                                    |  |
| <ol> <li>SALARY<br/>Your giarynow is RM5.000.00 per month. Your annual salary isbeing defined as the monthlysalary times twelve.</li> </ol>                                                                                                    | Years of service No. of days                                                                                                    |                                                                                                    |  |
| The analysis a way be more for an a service of the as the more years were                                                                                                    | Less than 2 years 14 days                                                                                                    | You's faithfully,                                                                                                    |  |
| Your salary/ wages will be credited to your bank account. For this purposes you are to open a bank account which                                                                                                    | 2 years but lessthan 5 years 18 days                                                                                                    | < <new company="">&gt;</new>                                                                                                    |  |
| is preferred by the Company and provide the Company with the deallis of the account.                                                                                                    | 5 yearsand above 22 days                                                                                                    |                                                                                                    |  |
| 3. PROBATION PERIOD                                                                                                    | All sickleaves must be certified by the company's appointed doctor or by                                                                                                    |                                                                                                    |  |
| You are required to serve a protectionary period of three (3) months however; you have already passed your probation                                                                                                    | Government doctors in case of emergency.                                                                                                    | -                                                                                                    |  |
| period and therefore a confirmed employee.                                                                                                    | (b) Where hospitalization is necessary, 60days in the appreciate per calendar year, provided that if you have taken<br>any sick leave for non-hospitalization, the no, of days sick leave for hospitalization shall be reduced to the extent | HR DEPARMENT MANAGER                                                                                                    |  |
| 4. DUTIES                                                                                                    | of the round data side leave taken for non-hostitalization.                                                                                                    |                                                                                                    |  |
| You will be required to undertake such dutes as would be assigned to you in the proper performance of your employment                                                                                                    |                                                                                                    |                                                                                                    |  |
| The company reserves the right to assign to you on a temporary basis, duties outside the nature of your employment<br>or transfer you to any other position or different locations blace of work.                                                   | <ol> <li>PUBLIC HOLIDAY<br/>You will be entited to 11 of the casette cald public holiday and to any day dedared as a public holiday by the</li> </ol>                                                                                        | 1 UC hereby                                                                                                    |  |
| or tanate you to any other playtion or cirrerent locations, place or work.                                                                                                    | Federal Government under the Holdsveltes But other davids will be substituted instead.                                                                                                    | Indestant and accept the above offer of employment                                                                                                    |  |
| 5. BONUS PROGRAM                                                                                                    |                                                                                                    | oncersare and accept of accept of employment.                                                                                                    |  |
| You will be participating in the stebonus programmed. The stebonus program is paid outbased on Company and<br>Incluidual performance.                                                                                                    | <ol> <li>MEDICAL BENEFITS<br/>During your service with the company, the company will meet the expenses br your medical treatment up to the         </li> </ol>                                                                               |                                                                                                    |  |
| anarrow performance.                                                                                                    | resimum of RMS0000 per year (RMS0.00 per visit). The company will not bear the cost of medical expenses                                                                                                    |                                                                                                    |  |
| 6. CONFIDENTIAL INFORMATION.                                                                                                    | If such expenses are incurred through any misconduct, negligence or fault on your part.                                                                                                    |                                                                                                    |  |
| You will not, either during the continuance of this contract or after listermination, disclosed or divulge to any parties any<br>secrets, transactions or information in respect of the company's business, which may come within your inowiecte of | 14. NOTICE OF TERMINATION                                                                                                    | Signature of employee                                                                                                    |  |
| sectors, transactions or information in respector the companys business, which may come when your knowledge or<br>possession in the course of your employment without the content of the company.                                                   | (a) During the probationary period, either party may at any time give the other party ONE(1) weeknotize in writing                                                                                                    | Signature of employee Date                                                                                                    |  |
| Upon termination of your employment, you will promptly return to the company, all existing documents made or acquired                                                                                                    | or payment in ileu of notice period for termination of this employment contract. After probationary, the required                                                                                                    |                                                                                                    |  |
| by you during your employment which contain or refer to any confidential information.                                                                                                    | notce period will be CNE (1) month or salary in lieu of notice with approval from the Company.                                                                                                    | Please submit the following documents to Human Resource Department.<br>1) Duly signed copy of Letter of Offer of Employment                                                                                                    |  |
| 7. CONFLICT OF INTEREST                                                                                                    | (b) The Company mayterminate your employment without notice, in the event of zerious misconduct or neglect of                                                                                                    | 2) Copies of academic qualifications                                                                                                    |  |
| You shall not during the continuance of this contract, except with the knowledge and consent of the company, embark,                                                                                                    | duties or breach of any rules, regulations or directives of the Company or breach of any of the terms and                                                                                                    | 3) Personal Particulars Form                                                                                                    |  |
| engage or interest yourself whether for reward or grabulously in any adivity which would interfere with the performance                                                                                                    | conditions of the agreement. Please keep in mind that we consider salaries and benefits as personal and<br>private issues. Sharing of this information is not appropriate.                                                                   | 4) 2 Photographs<br>S) Photogoay of Identification Card                                                                                                    |  |
| of your duties with this company of which to your knowledge would constitute a conflict of interest with the business<br>of this company.                                                                                                    | private textus, and ing or the most networkpy(op) det.                                                                                                    | <ul> <li>6) Photocopy of your Bank Account Details (page with name, account no. and branch)</li> </ul>                                                                                                    |  |
|                                                                                                    |                                                                                                    |                                                                                                    |  |
|                                                                                                    |                                                                                                    |                                                                                                    |  |
|                                                                                                    |                                                                                                    |                                                                                                    |  |

#### Special note:

For increment letter, make sure increment is set in **history** in order for the report to work

| æ                                                                                            | Employee                                                                       | - • •                               |
|----------------------------------------------------------------------------------------------|--------------------------------------------------------------------------------|-------------------------------------|
| Code: 00001<br>Name: ALI                                                                     | Job Title: DIF 1) Select History                                               | <u>N</u> ew<br>Edit ▼<br>Delete     |
| Personal Grouping                                                                            | Family Payroll Info. Allowance Deduction Note History Child Attachments        | Save                                |
| Code: 00001                                                                                  | Code     Description        Default History Type       Increment     Increment | <u>N</u> ew                         |
| Name: ALI<br>Personal Grouping<br>Personal Grouping<br>Post Date<br>13/06/2015<br>13/06/2015 | 3) Select this                                                                 | 4) Save<br>Save<br>Cancel<br>More ▼ |
| 13/06/2015<br>13/06/2015<br>13/06/2015<br>13/06/2015<br>13/06/2015<br>13/06/2015             | 2 Fetch All A A=a New                                                          | Preview ▼<br>Refresh<br>Browse      |
| ▶ 15/06/2015                                                                                 | 2) Click the drop down arrow                                                   |                                     |